## Package 'shinybrms'

August 6, 2020

<span id="page-0-0"></span>Title Graphical User Interface ('Shiny' App) for Package 'brms'

Version 1.3.0

Date 2020-08-05

Description A graphical user interface (GUI) for fitting Bayesian regression models using the package 'brms' which in turn relies on 'Stan' (<https://mc-stan.org/>). The 'shinybrms' GUI is a 'Shiny' (<https://shiny.rstudio.com/>) app.

License GPL-3

URL <https://fweber144.github.io/shinybrms/>,

<https://github.com/fweber144/shinybrms>

BugReports <https://github.com/fweber144/shinybrms/issues>

Encoding UTF-8

LazyData true

RoxygenNote 7.1.1

**Depends** R  $(>= 3.6.0)$ 

**Imports** shiny ( $> = 1.4.0$ ), brms ( $> = 2.13.3$ ), rstan ( $> = 2.19.3$ )

**Suggests** shinystan  $(>= 2.4.0)$ , callr  $(>= 3.4.0)$ , rstanarm, MASS, lme4

NeedsCompilation no

Author Frank Weber [aut, cre] (<https://orcid.org/0000-0002-4842-7922>)

Maintainer Frank Weber <fweber144@protonmail.com>

Repository CRAN

Date/Publication 2020-08-06 09:10:03 UTC

## R topics documented:

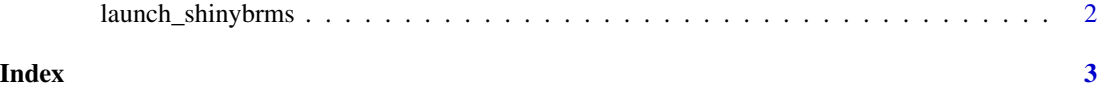

<span id="page-1-0"></span>launch\_shinybrms *Launch the shinybrms Shiny app*

### **Description**

This function launches the shinybrms Shiny app.

#### Usage

```
launch_shinybrms(...)
```
#### Arguments

... Arguments passed to [shiny::runApp\(\)](#page-0-0). For example, in order to force launching the Shiny app in the system's default web browser (even if using RStudio), set argument launch.browser to TRUE.

#### Value

TRUE (invisible).

#### Note

The following global options are introduced by shinybrms:

- shinybrms.prog\_browser: The value for the global option browser to be used for opening the [Stan](https://mc-stan.org/) progress file (an HTML file). Defaults to option browser (see [base::options\(\)](#page-0-0)). Note that RStudio's default for option browser cannot be used for the Stan progress file. Therefore, shinybrms automatically redefines RStudio's default for option browser to fix this issue.
- shinybrms.shinystan\_browser: The value for the global option browser to be used for opening the shinystan app. Defaults to option browser (see [base::options\(\)](#page-0-0)). Note that RStudio's default for option browser cannot be used for opening the **shinystan** app from within shinybrms. Therefore, shinybrms automatically redefines RStudio's default for option browser to fix this issue.

The only other global option used by shinybrms is mc.cores (see [base::options\(\)](#page-0-0)): If option mc.cores is set, then the advanced option "Cores" (in the **shinybrms** app) defaults to the value of this option. If option mc.cores is not set, then the advanced option "Cores" defaults to the value returned by parallel:: detectCores().

Note that shinystan's global option shinystan.rstudio (see [shinystan::launch\\_shinystan\(\)](#page-0-0)) may not be used here as **shinystan** is called from an external R process where RStudio's browsers are not available.

#### Examples

```
if(interactive()){
 launch_shinybrms(launch.browser = TRUE)
}
```
# <span id="page-2-0"></span>Index

base::options(), *[2](#page-1-0)*

launch\_shinybrms, [2](#page-1-0)

parallel::detectCores(), *[2](#page-1-0)*

shiny::runApp(), *[2](#page-1-0)* shinystan::launch\_shinystan(), *[2](#page-1-0)*